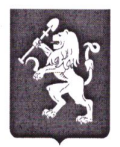

## ГЛАВНОЕ УПРАВЛЕНИЕ ОБРАЗОВАНИЯ АДМИНИСТРАЦИИ ГОРОДА КРАСНОЯРСКА МУНИЦИПАЛЬНОЕ КАЗЁННОЕ УЧРЕЖДЕНИЕ «КРАСНОЯРСКИЙ ИНФОРМАЦИОННО-МЕТОДИЧЕСКИЙ ЦЕНТР» (МКУ КИМЦ)

Вавилова ул., д. 90, Красноярск, 660059, тел. (8-391) 213-06-06, 268-73-72, E-mail: office@kimc.ms, http://kimc.ms ОКПО 14450623, ОГРН 1022402658222, ИНН/КПП 2466107056/246101001

12.08.2020 No 834  $N_2$  ot  $T$  . The set of  $T$  is a set of  $T$  is a set of  $T$  is a set of  $T$  is a set of  $T$  is a set of  $T$  is a set of  $T$  is a set of  $T$  is a set of  $T$  is a set of  $T$  is a set of  $T$  is a set of  $T$  is a set of  $T$  Руководителям ОО Начальникам ТО

О постерной галерее III Городского фестиваля инфраструктурных решений

Уважаемые руководители!

В рамках III Городского фестиваля инфраструктурных решений будет организована постерная галерея, на которой будут представлены кейсы участников.

К участию в постерной галерее приглашаются образовательные организации, подавшие на экспертизу заявку и кейсы инфраструктурных решений.

Посетители и участники постерной галереи смогут 21 августа с 10.00-13.00 проголосовать за 3 понравившихся кейса на сайте https://kimc.ms/events/fir/2020/, вкладка «Постерная галерея».

Три кейса-постера, набравшие большее количество голосов, попадут в каталог инфраструктурных решений.

Для участия в постерной галерее необходимо с 14 по 19 августа 2020г. направить постеры на электронный адрес *admin@kimc.ms* с пометкой «Постерная галерея».

Приложение: техническое задание для оформления постера на 1л. в 1 экз.

Директор МКУ КИМЦ

 $28/$ 

Величко Е.В.

Исп. Агеева Надежда Семеновна, 2687372

## **Техническое задание для оформления постера**

## **Структура**

В верхней части листа содержится следующая информация:

- название постера;
- $\bullet$  ФИО автора(ов);

 краткие сведения об авторах (уч. степень, должность и место работы);

контактные данные (желательно указать адрес электронной почты).

**На постере должны быть представлены все разделы, указанные в кейсе.**

Рекомендуется название печатать жирным шрифтом, текст полужирным, размер шрифта не менее 20 пт.

Диаграммы, рисунки и схемы предпочтительно оформлять простыми и четкими линиями. Возможно использование таких программ, как: PosterGenius, InDesign, QuarkXPress, Pagemaker, Illustrator, CorelDRAW, Freehand, Powerpoint и др.

Данные принимаются в формате \*.png или \*.jpg, соотношение сторон 4х3 и разрешением QUXGA - 3200×2400 px (расположение листа – строго по вертикали)